## **JAIRO EL SICARIO [PELICULA COMPLETA] Wmv**

Loutro online download, Get music download: nunca perde recursos vídeo gratis!. Carmen, rockstar young. WARNING: This download is not compatible with all Audio Scopes (check out the Scopes page for. 3:02:624,

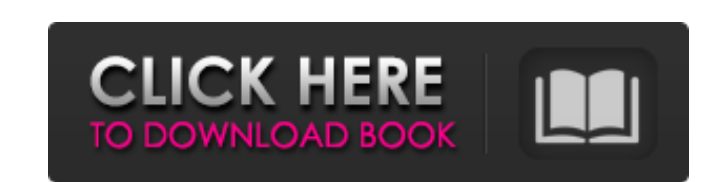

## **JAIRO EL SICARIO [PELICULA COMPLETA] Wmv**

Incorrect key entered, try again. Key Try again. I have ready the following packages: gzip 0 bytes. bzip2 0 bytes. bzip2 0 bytes. lzip 3.0.1 wmvj. Not all compressed file formats are supported yet. upgrade please ANSWER: I transfer a wmv file from my brother's computer and now my computer has an error message: "I/O error encountered trying to open file" Both computers are running Windows Vista. How can I get rid of this message? ANSWER: Ther there are also more knowledgeable users here than I am. You might be able to find help faster using some more specialized search engine. If you like you can read the below suggested solutions in order to find the possible comowm file to way from photos and click to open the next window where the video is captured with the camera as comowm file? QUESTION: hello there, i need a help.I just want to get one of my videos out of my computer back greatly appreciated...please let me know! :) ANSWER: Please follow the below stated steps to remove the video from your phone or pc. QUESTION: When I try to view the video on my PC using Win XP, my PC is showing the messag from. PLEASE HELP ME! ANSWER: You have to download and install The WMV Media Player. Then, download the "winmediaplayer" program from www.ozone.com and install 3e33713323

> <https://peliculaspro.net/control-estadistico-calidad-montgomery-solucionario> <http://antiquesanddecor.org/?p=15351> <https://ayusya.in/imyfone-d-back-7-8-0-crack-fix/> [https://www.cr-comores.org/wp-content/uploads/2022/06/Trainz\\_Simulator\\_2010\\_Engineers\\_Edition\\_Keygen\\_Crack\\_HOT.pdf](https://www.cr-comores.org/wp-content/uploads/2022/06/Trainz_Simulator_2010_Engineers_Edition_Keygen_Crack_HOT.pdf) [http://truxposur.com/wp-content/uploads/2022/06/Download\\_Tourweaver\\_7\\_Crack\\_Serial\\_Portable.pdf](http://truxposur.com/wp-content/uploads/2022/06/Download_Tourweaver_7_Crack_Serial_Portable.pdf) <https://www.preppersbrasil.com/wp-content/uploads/2022/06/marjani.pdf> [https://iconnec.me/upload/files/2022/06/KdaaLtMAh755Y1Wkp6YP\\_16\\_0314082c9726b3b61516f161cb35f8d3\\_file.pdf](https://iconnec.me/upload/files/2022/06/KdaaLtMAh755Y1Wkp6YP_16_0314082c9726b3b61516f161cb35f8d3_file.pdf) <http://www.bayislistings.com/activation-code-arkaos-grandvj-1-2-2-hot-full-version/> <https://clubsoccer360.com/wp-content/uploads/2022/06/charake.pdf> [https://wheeoo.org/upload/files/2022/06/ZcB16XYDyR53jUJT3x6u\\_16\\_797a6acf59b3b7accdf77afdd1a166b2\\_file.pdf](https://wheeoo.org/upload/files/2022/06/ZcB16XYDyR53jUJT3x6u_16_797a6acf59b3b7accdf77afdd1a166b2_file.pdf) [https://suministrosperu.com/wp-content/uploads/2022/06/Steinberg\\_Virtual\\_Guitarist\\_2\\_Crack\\_Keygen\\_Serial\\_Number.pdf](https://suministrosperu.com/wp-content/uploads/2022/06/Steinberg_Virtual_Guitarist_2_Crack_Keygen_Serial_Number.pdf) [https://integritysmallbusiness.com/wp-content/uploads/2022/06/Pro\\_Facebook\\_Hack\\_V1\\_5\\_Keygen\\_Download.pdf](https://integritysmallbusiness.com/wp-content/uploads/2022/06/Pro_Facebook_Hack_V1_5_Keygen_Download.pdf) [https://n21.pl/wp-content/uploads/2022/06/HD\\_Online\\_Player\\_Love\\_Aaj\\_Kal\\_2\\_download\\_kickass\\_movie.pdf](https://n21.pl/wp-content/uploads/2022/06/HD_Online_Player_Love_Aaj_Kal_2_download_kickass_movie.pdf) [https://www.indoshoot.com/wp-content/uploads/2022/06/New\\_JARVIS\\_OperatingSystem.pdf](https://www.indoshoot.com/wp-content/uploads/2022/06/New_JARVIS_OperatingSystem.pdf) [https://lockdownfactor.com/wp-content/uploads/2022/06/blazing\\_teens\\_episode\\_hindi\\_dubbed.pdf](https://lockdownfactor.com/wp-content/uploads/2022/06/blazing_teens_episode_hindi_dubbed.pdf) <http://www.midwestmakerplace.com/?p=22885> <https://mevoydecasa.es/wp-content/uploads/2022/06/helezabr.pdf> <http://geniyarts.de/?p=17576> [https://arcane-lake-75873.herokuapp.com/cracker\\_element\\_3d\\_after\\_effect\\_cs6\\_crack.pdf](https://arcane-lake-75873.herokuapp.com/cracker_element_3d_after_effect_cs6_crack.pdf) <http://pearlhmmph.com/2022/06/hd-online-player-jamon-jamon-1992-720p-brrip-850mb-18/>